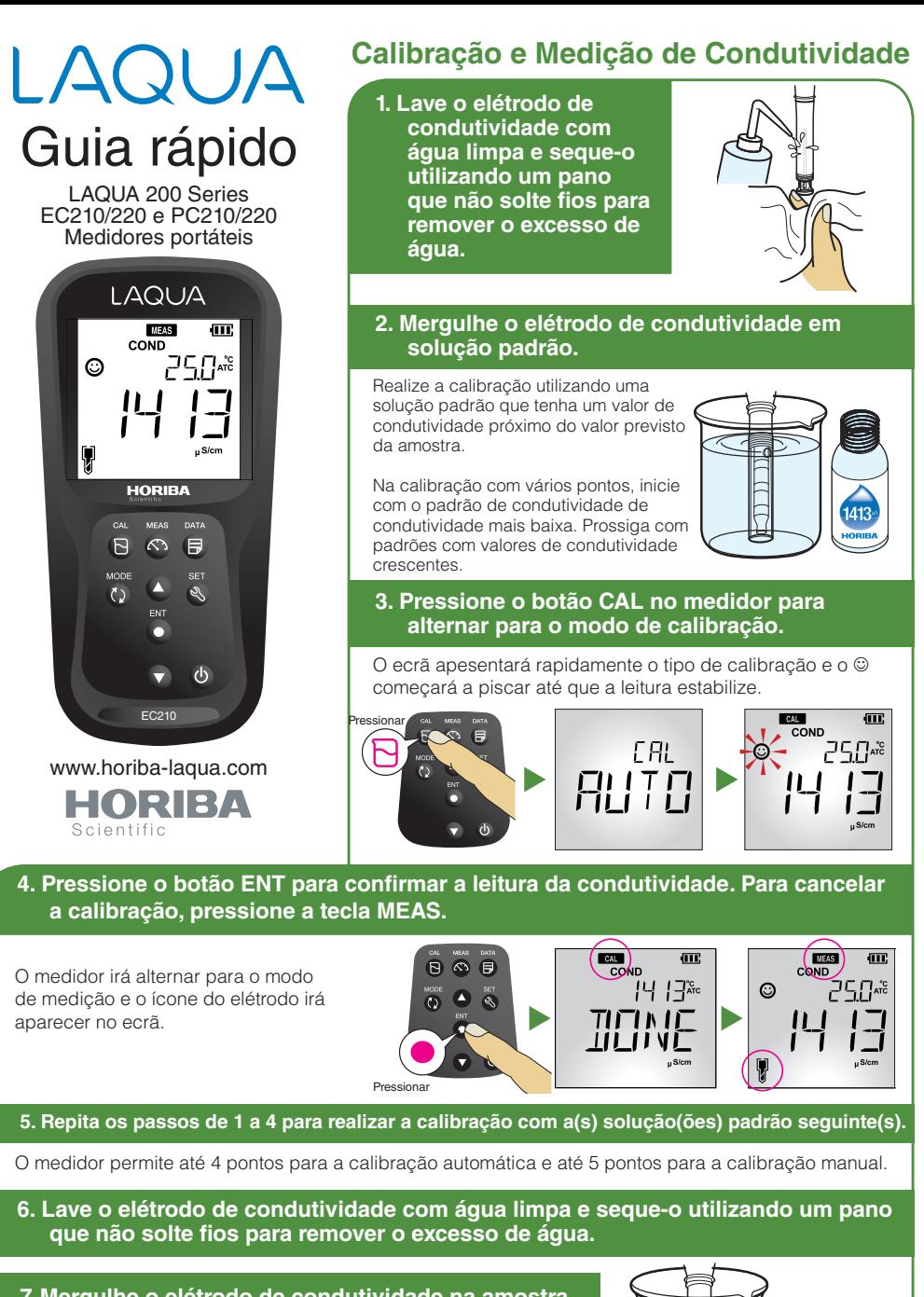

## **7. Mergulhe o elétrodo de condutividade na amostra.**

Certifique-se de que o anel preto superior no corpo do elétrodo de condutividade está mergulhado na amostra e que não existem bolhas retidas dentro do elétrodo.

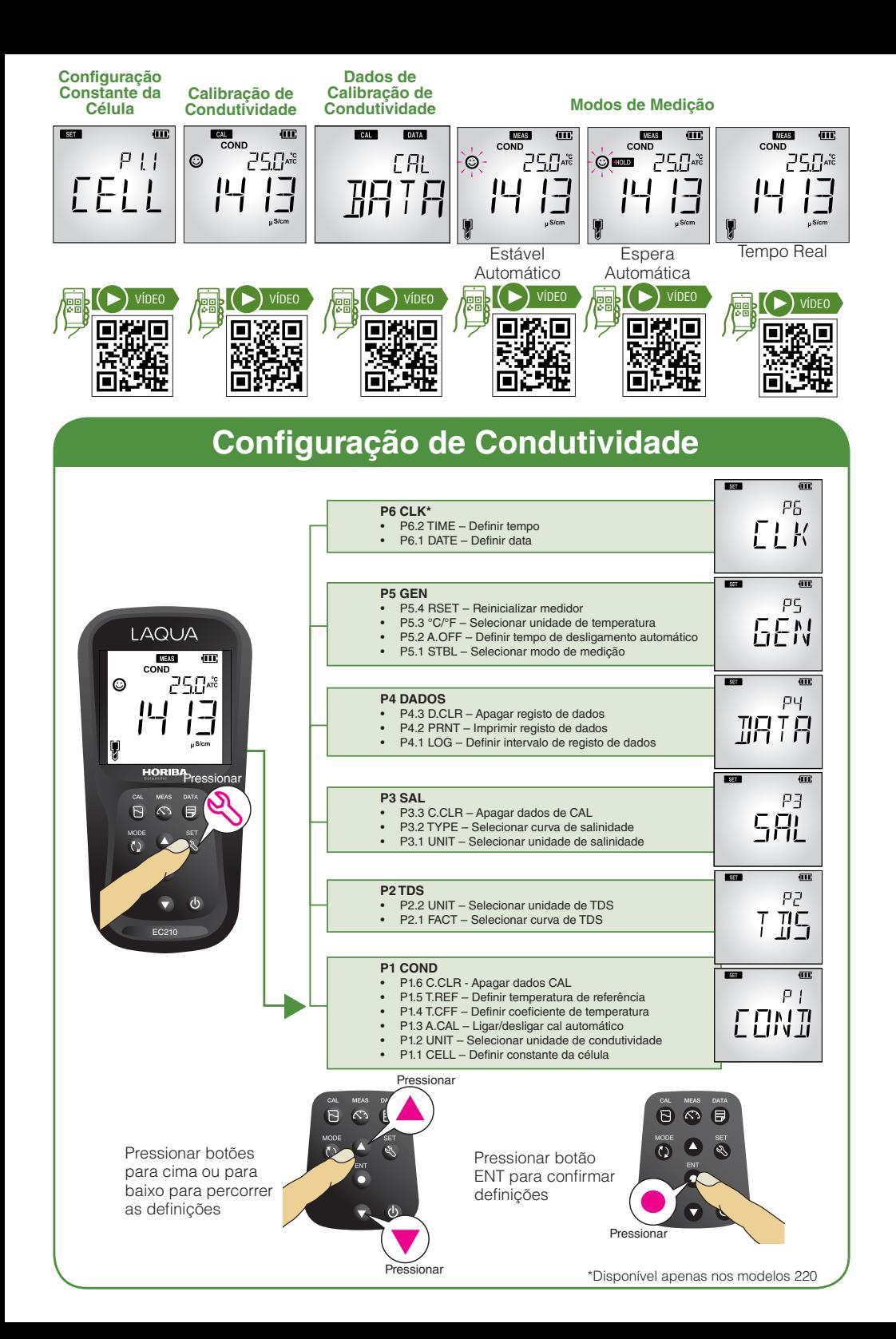